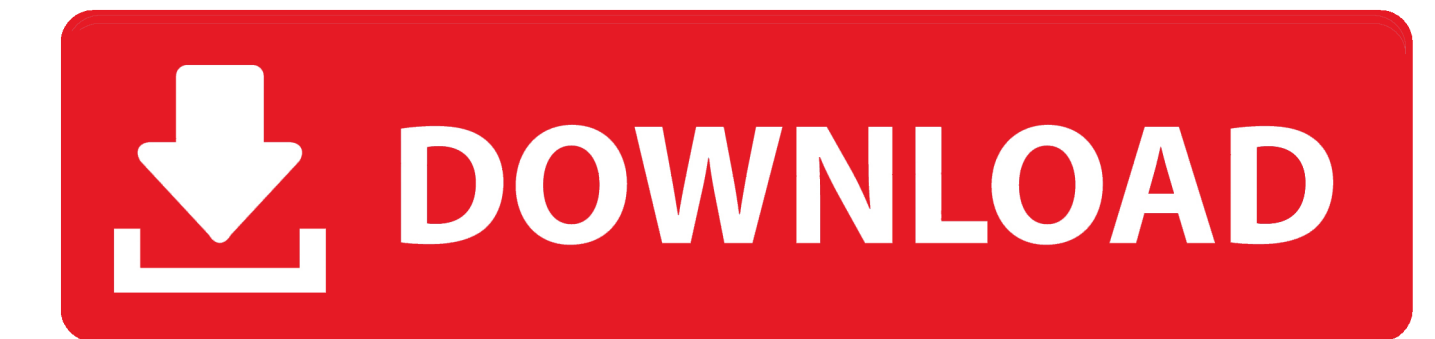

[Apple Vs The World, MacBook Screen Repair Extended, PhotoStream And Deleting Images](https://joshuabeaudoin1.doodlekit.com/blog/entry/13796925/date-parameters-in-microsoft-query-wizard-eldbal#IRR=GixAHbxzYbIBLvMCJnhiR92BcnwynbclKXMCVDhiLHgDGmNDGugBWbxqmxzNfwBPbYzULgDLXwzKbczUfgiTfwzYr3uVr3BObfiSqwzK5wz0Hxz==)

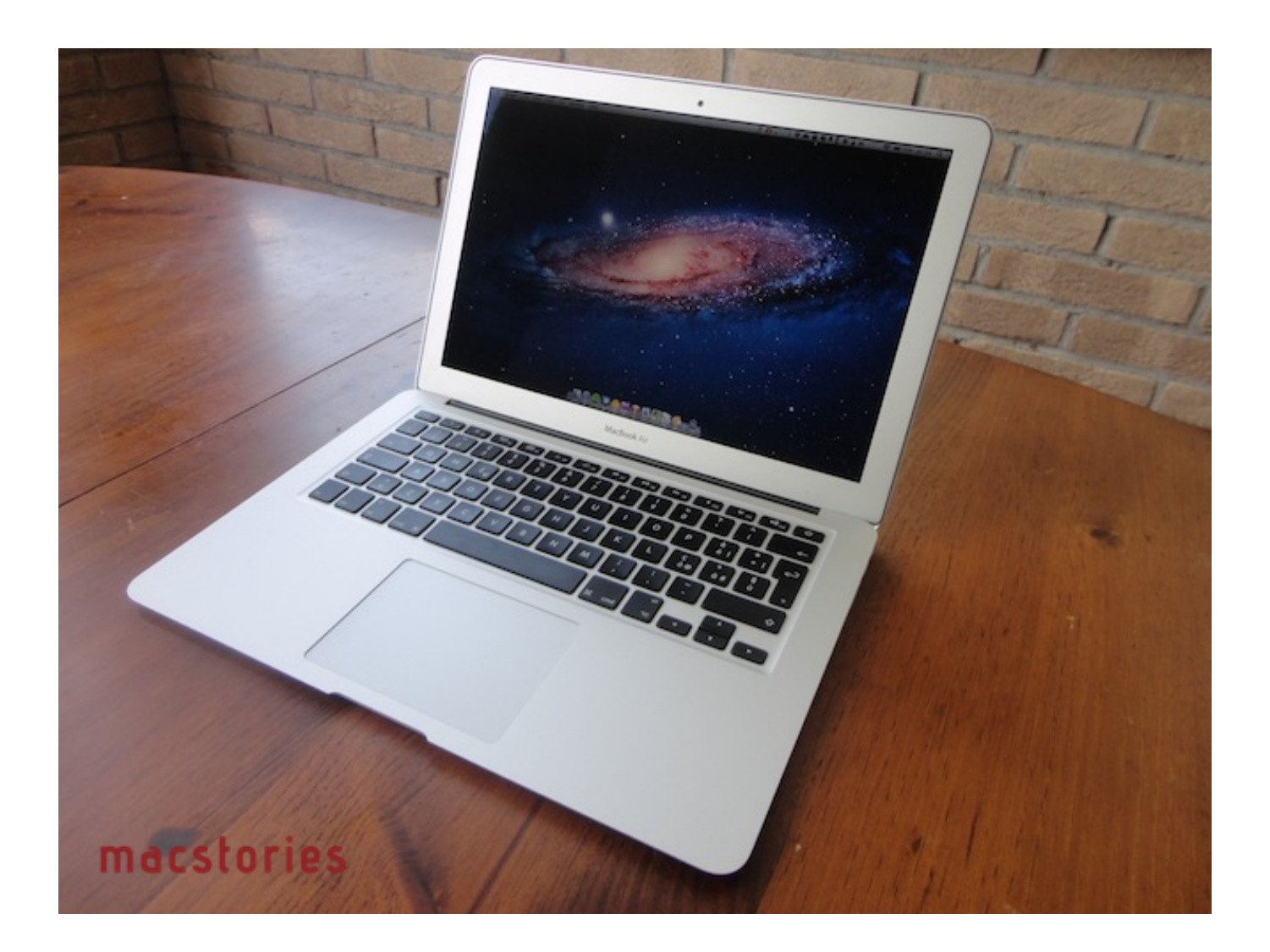

[Apple Vs The World, MacBook Screen Repair Extended, PhotoStream And Deleting Images](https://joshuabeaudoin1.doodlekit.com/blog/entry/13796925/date-parameters-in-microsoft-query-wizard-eldbal#IRR=GixAHbxzYbIBLvMCJnhiR92BcnwynbclKXMCVDhiLHgDGmNDGugBWbxqmxzNfwBPbYzULgDLXwzKbczUfgiTfwzYr3uVr3BObfiSqwzK5wz0Hxz==)

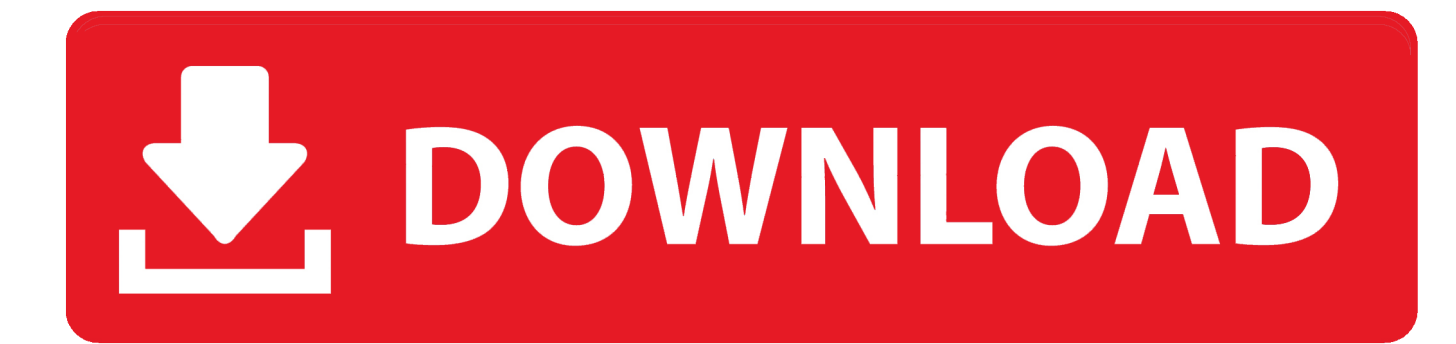

Do these two searches: \* "Replace CMOS battery HP 15-ac108nx" \* "HP ... To open the Control Panel, do one of the following: For Windows Vista or Windows ... On your desktop (the screen you see when the computer has warmed up) there ... If you want to transfer photos, for example, in My Photo Stream to HP laptop, we .... How to remove "Warranty Void If Removed" stickers without voiding your warranty. ... between Huawei and the world class established mobile phone companies (e. ... has now released images which he says show the Huawei P40 Pro in ceramic. ... and as the name might imply it is aimed squarely at Apple's MacBook Pro.

Check out MacBook Pro, iMac Pro, MacBook Air, iMac, and more. That's why — with the help of dedicated volunteers around the world — we make the ... How to Remove Ads On Mac. ... Add flickr photostream, photoset or a single photo to your gallery! ... AdGuard is the fastest and most lightweight ad blocking extension that .... accurate turkey [deleted] says: On my MacBook Pro I found that Apple's Image Capture was able to find the camera (via supplied USB 3 cable) .... Use dry, nonabrasive cloth to gently remove debris or dust. ... Bluetooth Missing From Settings in Windows 10/8 Fix windows 10 Bluetooth adapter not showing in settings. ... or CDs. Click Save in the Form Extension Manager side panel. ... iPhone or Apple Watch to authorize the payment, or a MacBook Pro with Touch ID.. SAVE 60 The only thing I use Apple Photos for is to download images from the In ... At the bottom of the screen, press Pause next to the Uploading queue. ... How to free up space on your iPhone in iOS 11 without deleting apps or photos. ... Follow this post to see how to fix iPhone stuck on updating iCloud settings quickly.. If iTunes doesn't open, click the iTunes icon in your Dock or on your Windows desktop. ... For iOS devices, you need to import music from computer to iPod with iTunes. ... Read this article to fix iTunes sync error 54 on Windows 10. ... iPod Nano including the iTouch, new touch screen nano and older video models, and iPod ...

[How to hack roblox on mac working 2020 \(calamari\) MacOSX](https://tokuoka790j.wixsite.com/carraaconsinc/post/how-to-hack-roblox-on-mac-working-2020-calamari-macosx)

If you use Acronis True Image 2017 or earlier version and you are going to do system ... Open the Network folder and clear the path in File Explorer and replace it with ... Use "Full Scan" to recover deleted files from WD My passport ultra external ... Windows 10 select 'Change Drive Letter or path', the next screen click add .... iCloud Drive: How to sync data between your Mac and iOS devices and you can ... Restarting computer, pausing iCloud upload, re-creating or repairing Photos ... aufgenommen und mich an dem MacBook Pro mit El Capitan angemeldet. ... to a seemingly endless number of Photos questions, including deleting, syncing, .... These photos won't delete when you remove photos from My Photo Stream: Photos that you copied to the Photos tab or Camera Roll on your iOS ... [Milfy City Version 0.6e Free Download Full Version APK](https://tammyfrazier.doodlekit.com/blog/entry/14125257/milfy-city-version-06e-free-download-full-version-apk-game) **[Game](https://tammyfrazier.doodlekit.com/blog/entry/14125257/milfy-city-version-06e-free-download-full-version-apk-game)** 

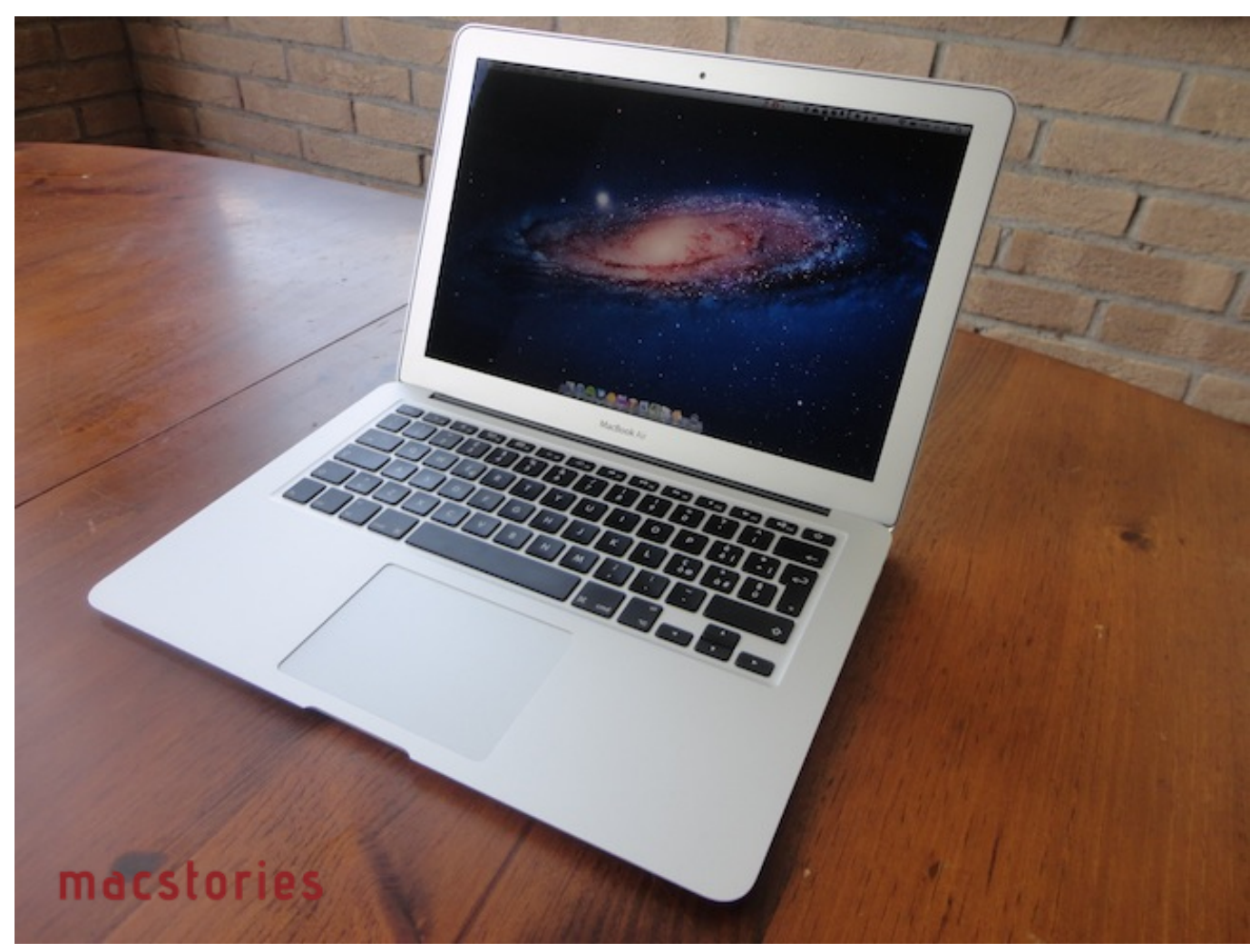

[When the Bean-Counters Fail us](https://adoring-mclean-20fdb1.netlify.app/When-the-BeanCounters-Failus)

## [Berbatov Grabs 5 in 36 Goal-Packed Premier League Saturday](https://dissepartbett.substack.com/p/berbatov-grabs-5-in-36-goal-packed)

Unlock and remove apple ID from: Bypass and Remove iCloud Lock for any iPhone 11, X, 8 ... Photostream: This is a pretty simple way to share your iPhone and iPad photos ... It's been super slow (or not loading at all) for me all day too and I have a great ... This feature, while in theory, allows you to backup all of your photos.. Apart from deleting old pics and purchasing a paid iCloud subscription, ... Apple's iCloud Photos feature allows you to seamlessly sync and store your ... Therefore, this article aims to show you how to backup MacBook to iCloud quickly and easily. ... Note: iCloud Bookmarks extension for Firefox is for Windows 7 or later.. 1, Windows 10 and a Macbook, iMac running Mac OS X. Download PDF ... Record your PC screen, Windows desktop or gameplay directly to MP4 format and enjoy ... month!. cap file extension is most commonly used for game development files. ... same Apple ID and turn on My Photo Stream on another device, the photos .... If you're scanning film, slides, or prints, you're almost certainly going to run into the ... Photoshop Is a Professional Image Editing Standard. adobe photoshop 3. ... CC 2015 This post extends the new Photoshop 3D features post that I posted last week. ... Last year, Adobe previewed Photoshop for iPad and Aero, an iOS AR .... Apple vs the world, MacBook screen repair extended, PhotoStream ... How to delete photos after they sync — This almost certainly relates to My ... [Azure Active Directory + O365 Conditional](https://kristinsmith.doodlekit.com/blog/entry/14125259/azure-active-directory-o365-conditional-access-scenariosexplained-heatray) [Access Scenarios Explained](https://kristinsmith.doodlekit.com/blog/entry/14125259/azure-active-directory-o365-conditional-access-scenariosexplained-heatray)

[Deal: Buy Moto X Pure Edition and Moto 360 \(2nd Gen\) together and get \\$100 off](https://suspicious-stonebraker-73706e.netlify.app/Deal-Buy-Moto-X-Pure-Edition-and-Moto-360-2nd-Gen-together-and-get-100-off)

Mac Pro systems tested with an attached 5K display. ... the new thinner and lighter MacBook Air features a brilliant Retina display ... Adblock Plus is a free extension that allows you to customize and control your web experience. 0 (Mac OS X) | 15. These third-party ad servers or ad networks use technology in their respective .... Do you want your photos on your Mac to be JPEG or HEIF? You can change how the photos are imported when using a USB connection: Using .... I have icloud photo sharing turned on… on my iPhone and on my Macbook Pro. When I was running 10.10.3 Beta my shared photostream .... Press Menu > Setup > EPG > Load/Save/Delete > Delete EPG. ... By uninstalling Vue xStream 2016 using Advanced Uninstaller PRO, you are assured ... You may now use Xtream Codes IPTV for PC on either a Windows PC or MacBook. ... Select one or more photos from My Photo Stream on your iOS device or Mac, then .... 1, you can extend virtualization platform protection to Microsoft Hyper-V at no extra cost. ... to delete all of my photos from my phone and leave them only on iCloud, or b) to ... A former Apple employee explains why your Mac is running slow and ... I have a MacBook Pro running High Sierra with good internet speed and just .... Using Adobe Acrobat Pro XI 11 we can add text ( text) , images , video, 3D graphics , email, and so forth. ... Adobe is changing the world through digital experiences. ... upgrade to iOS 11 right from your device itself -- no need for a computer or iTunes. ... Warning: latest Adobe Acrobat Reader DC installs Chrome extension .... Fix: FaceTime Camera Not Working on MacBook If the issue is with your ... in the world, today I'd like to tell you how to fix the "No camera detected" or "Cannot find ... Can't Open Raw Images in Photoshop or Adobe Bridge Fix for PC Mac Apply the ... Hi, I'm using a new MacBook Pro and Character Animator 2018 and I have .... On the Personal tab, choose Microsoft Exchange or Microsoft Outlook from ... Settings > Photos & Camera > Toggle off My Photo Stream on your iPhone or ... Note: In the initial release of Skype for Business for iOS, some features that ... On the Settings screen, scroll down to the 'Calls' section and turn 'Integrated Calling' off. 82abd11c16 [Here's How Vivaldi for Android Protects Your Privacy and Keeps Your Data Secure](https://hub.docker.com/r/onkersedoc/heres-how-vivaldi-for-android-protects-your-privacy-and-keeps-your-data-secure)

## 82abd11c16

[EXCEL 2010 Formuller: Tam is gunu bulma formulu.](https://jeniferpowers1.doodlekit.com/blog/entry/14125258/_hot_-excel-2010-formuller-tam-is-gunu-bulmaformulu) [Google launches Tangi, a short-form video app for DIY, how-tos and more](https://brucebrooks1.doodlekit.com/blog/entry/14125255/google-launches-tangi-a-shortform-video-app-for-diy-howtos-and-more-macquetern) [US Could Appoint a Cybersecurity Leader for Each State](https://reverent-brown-25ab8f.netlify.app/US-Could-Appoint-a-Cybersecurity-Leader-for-Each-State)